# **IBM WebSphere Business Compass**

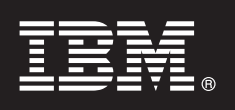

バージョン **7.0.0.4**

## クイック・スタート・ガイド

本書には、 **IBM WebSphere Business Compass** のインストールを始める際に役立つ情報が 記載されています。

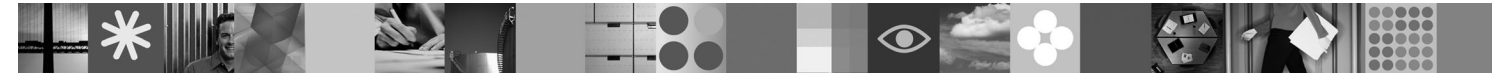

各国語バージョン**:** 他言語のガイドは、クイック・スタート **CD** にある **PDF** ファイルを調べてください。

#### 製品概要

 $\sqrt{6}$ 

WebSphere® Business Compass は、組織やビジネス単位内外の他のユーザーと、ビジネスの方向性の作成、共同作業および 対話を行うための異なる 2 つの環境を提供します。

### **1** ステップ **1:** ソフトウェアおよび文書にアクセス

- この製品オファリングには、以下が組み込まれています。
- v クイック・スタート **CD**
- v WebSphere Application Server Network Deployment
- $\cdot$  DB2<sup>®</sup>
- IBM® Installation Manager
- v WebSphere Business Compass
- 注**:** 製品 DVD からWebSphere Business Compass にアクセスするか、製品をパスポート・アドバンテージ Web サイ トからダウンロードします。
- 注**:** オンライン・インフォメーション・センターにアクセスするには、[publib.boulder.ibm.com/infocenter/dmndhelp/](http://publib.boulder.ibm.com/infocenter/dmndhelp/v7r0mx/topic/com.ibm.btools.help.modeler.collab.publish.doc/welcome/home.html) [v7r0mx/topic/com.ibm.btools.help.modeler.collab.publish.doc/welcome/home.html](http://publib.boulder.ibm.com/infocenter/dmndhelp/v7r0mx/topic/com.ibm.btools.help.modeler.collab.publish.doc/welcome/home.html) を参照してください。

既知の問題とその回避策は、リリース・ノート [\(www.ibm.com/software/integration/business-compass/\)](http://www.ibm.com/software/integration/business-compass/support) として公開されま す。

### **2** ステップ **2:** ハードウェアおよびシステム構成の検査

インストール資料でシステム要件を確認してください。また、この情報に対する更新については、WebSphere Business Compass サポート・サイト [\(www.ibm.com/software/integration/business-compass/\)](http://www.ibm.com/software/integration/business-compass/support) の技術情報を参照してください。

### **3** ステップ **3: WebSphere Business Compass** のインストール

WebSphere Business Compass バージョン 7.0.0.4 には、標準インストールおよびカスタム・インストールが用意され ています。標準インストールでは、デフォルト値を使用してスタンドアロン WebSphere Business Compass サーバーを 作成します。カスタム・インストールでは、より詳細にインストールを制御でき、WebSphere Business Compass を、 Business Space のコンテンツを提供する他の製品に統合することができます。

この製品のインストールを始める前に、それぞれのインストール・タイプに関する詳細をインストール情報で確認し てください。また、インフォメーション・センター [\(publib.boulder.ibm.com/infocenter/dmndhelp/v7r0mx/topic/](http://publib.boulder.ibm.com/infocenter/dmndhelp/v7r0mx/topic/com.ibm.btools.help.modeler.collab.publish.doc/welcome/home.html) [com.ibm.btools.help.modeler.collab.publish.doc/welcome/home.html\)](http://publib.boulder.ibm.com/infocenter/dmndhelp/v7r0mx/topic/com.ibm.btools.help.modeler.collab.publish.doc/welcome/home.html) の情報も参考にしてください。

#### 追加情報

- ? ) 以下の Web サイトにも重要な情報があります。<br>・ ライブラリー: [www.ibm.com/software/integration/wbibusiness-compass/library/](www.ibm.com/software/integration/wbimodeler/library/)
	- v 製品情報:<http://www.ibm.com/software/integration/business-compass>
	- サポート情報: [www.ibm.com/software/integration/business-compass/](http://www.ibm.com/software/integration/business-compass/support)

IBM WebSphere Business Compass Licensed Materials - Property of IBM. © Copyright IBM Corp. 2000, 2011. All Rights Reserved. IBM, Passport Advantage®, Tivoli®, および WebSphere は, International<br>Business Machines Corporation

部品番号: CF31WML

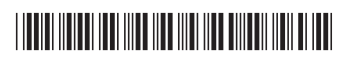